### , tushu007.com

# <<Pro/ENGINEER Wildfir>>

<<Pro/ENGINEER Wildfire 2.0 >>

- 13 ISBN 9787302104025
- 10 ISBN 7302104026

出版时间:2005-10

 $1 \quad (2005 \quad 10 \quad 1)$ 

页数:466

字数:672000

extended by PDF and the PDF

http://www.tushu007.com

### , tushu007.com

### <<Pro/ENGINEER Wildfir>>

Pro/ENGINEER Wildfire 2.0 sheetmetal

CAD/CAM/CAE

# <<Pro/ENGINEER Wildfir>>

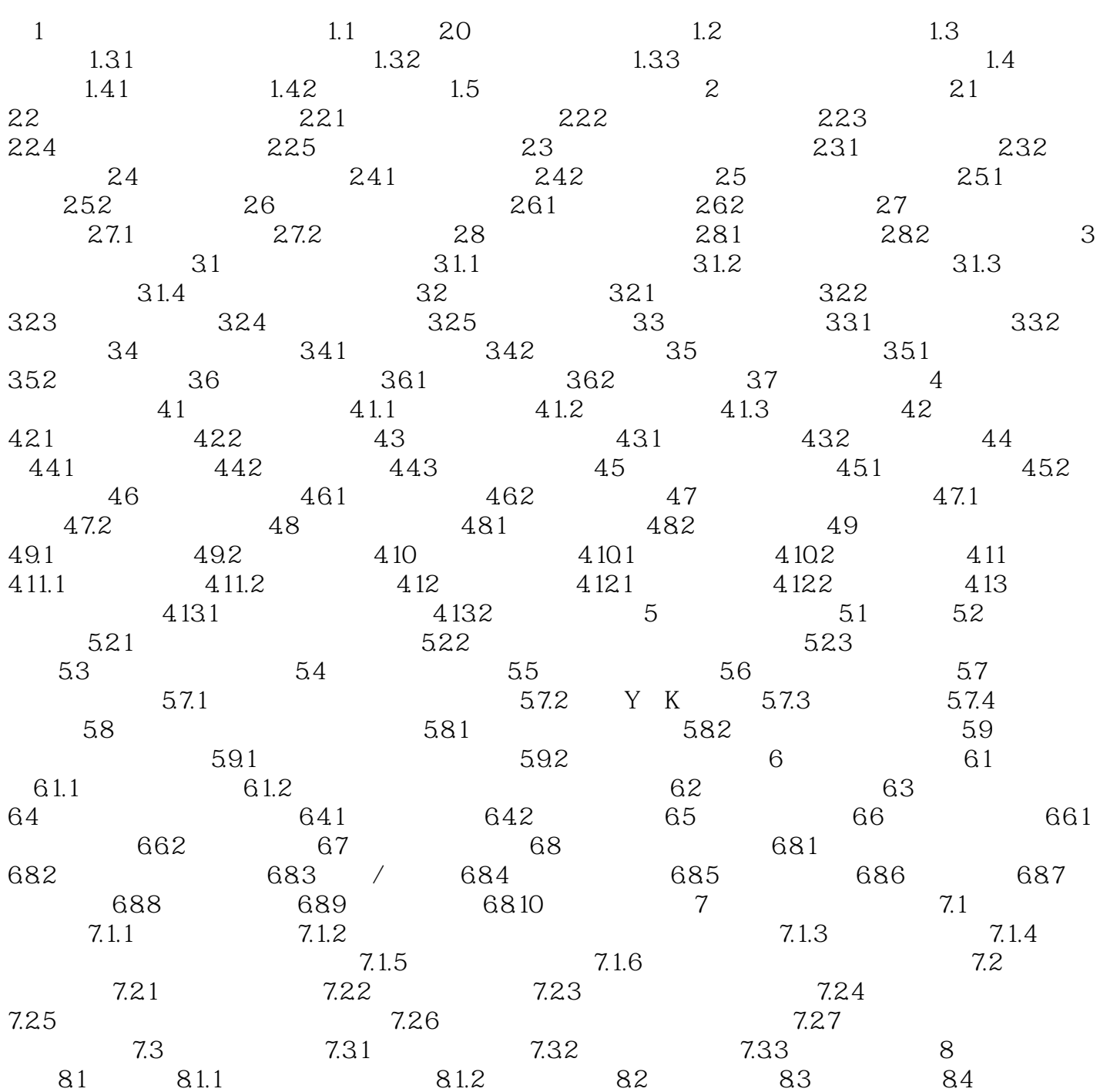

### , tushu007.com

# <<Pro/ENGINEER Wildfir>>

本站所提供下载的PDF图书仅提供预览和简介,请支持正版图书。

更多资源请访问:http://www.tushu007.com